# **Universidad de Puerto Rico Recinto de Río Piedras Facultad de Humanidades Departamento de Lenguas Extranjeras Phonétique Française et Prononciation** FRAN 3060 – sec 01

Août-Décembre 2021-2022

## **Information sur le professeur**

**Professeur:** Dra. Françoise Ghillebaert. **Bureau:** Département de langues (**Visioconférence:**) **Tel:** (**Visioconférence**) **Heures de permanence** (**Visioconférence**): Lundi-Mercredi: 16h-17h **Information sur le cours** FRAN 3060, **-** Phonétique Française et Prononciation **Crédits:** 3 **Section** : 001 **Heures de cours:** Lundi-Mercredi 10h-11h20 **Enseignement par Visioconférences**: avec les plateformes Moodle et Zoom **E-mail:** francoise.ghillebaer@upr.edu **Messagerie WhatsApp**: 512-762-4170

## **Matériel didactique**

1. Livre : *Sons et Intonation* – C. Martins & Jean-Jacques Mabilat - Paris: Didier, ateller Bidler 2004. **Sites Internet où acheter le livre**: Amazon.com/ca/fr/uk; Sons<sup>et</sup> 2. Le livre se trouve aussi dans Moodle Tema 1. CD-ROM accompagnant le manuel **Intonation** *Sons et Intonation* (enregistrement des exercices du livre) disponible dans Moodle Tema 3. 3. Document intitulé *Prosodie* dans Moodle Tema 1

# **Matériel supplémentaire** IMPORTANT Chaque étudiant doit avoir :

- Une adresse institutionnelle @upr.edu. Le matériel nécessaire pour le cours est accessible dans Moodle à https://online.uprrp.edu
- un programme d'enregistrement vocal pour effectuer des enregistrements en .*mp3*. Le programme recommandé est *Freecorder* téléchargeable gratuitement de l'Internet. Les enregistrements faits à partir de Windows ou d'ordinateurs Mac ne sont pas compatibles avec les PC et seront refusés.
- un programme pour télécharger des vidéos. Exemple : Realdownloader

# **Autres sources de matériel audio**

- Vidéos, chansons, poèmes disponibles dans le compte Moodle du cours **Site Internet :** <http://phonetique.free.fr/>

# **Description du cours**

Les étudiants se familiariseront avec les caractéristiques générales de la prononciation du français au moyen de la discrimination auditive et par l'apprentissage de l'articulation des sons, et finalement par une systématisation des sons étudiés grâce à des exercices qui leur permettront de réaliser des actes de communication dans la vie quotidienne. *Sons et Intonation* propose aux enseignants et aux apprenants de tous niveaux plus de 500 exercices de prononciation à partir d'un lexique simple et communicatif. Les étudiants en français langue étrangère pourront ainsi surmonter les principales difficultés phonétiques du français et s'entraîner au rythme et à l'intonation du français.

Le matériel présenté dans cette méthode se compose :

- 1. d'un livre divisé en trois parties :
- *-* une **boîte à outils** qui présente les particularités de prononciation de la langue française :
	- l'alphabet phonétique international, la prononciation de l'alphabet français, les accents et signes phonétiques (tréma et cédille)
	- la prononciation des finales
	- la liaison
	- le –e muet
- l'élision
- $\bullet$  le  $-h$
- le découpage syllabique
- le rythme de la phrase

- une partie **Sons** comprenant 13 chapitres. Ces chapitres traitent des principales difficultés phonétiques que peut rencontrer un locuteur étranger (elles sont présentées en opposition : e/é, s/z, i/u/ou…)

- une partie **Intonations** comprenant 6 chapitres. Ces chapitres permettent à l'apprenant de se familiariser avec le rythme et la musique de la langue en utilisant des structures qui présentent une unité de sens et permettent ainsi une véritable approche communicative. Le lexique utilisé est standard cependant, certains exercices, signalés par \*\*, ont été conçus pour des niveaux plus avancés. Les principales différences de prononciation, qu'elles soient régionales ou qu'elles relèvent du niveau de langue (français familier, standard ou soutenu) sont signalées.

- des corrigés des exercices, des transcriptions des dictées et des dialogues.

2. D'un coffret de 3 CD audio comportant l'enregistrement des activités. Ces enregistrements sont disponibles sur le site du cours dans Moodle Tema 3 Exercices de prononciation. Manuel: *Sons et [Intonation](https://online.uprrp.edu/mod/resource/view.php?id=200673)*. Didier (2004).

Les exercices de répétition, les exercices sous forme de dialogues, de lecture (prose, poésie) et d'écriture auront pour but d'identifier les sons et de les rapprocher à la graphie des mots pour former des phrases cohérentes. D'autres activités mettront l'accent sur la transcription phonétique des sons, le déchiffrage des mots à partir de leur transcription phonétique ou l'identification des mots partiellement effacés (exercices à trous).

En outre, on utilisera du matériel supplémentaire tel que des logiciels de prononciation, des enregistrements audios, des chansons, des extraits de vidéos et des enregistrements TV pour pratiquer la discrimination de sons prononcés par des francophones dans un contexte naturel.

#### **Objectifs du cours**

Une bonne communication orale est essentielle dans les contacts avec des personnes de langue française, dans le monde des affaires, le tourisme, l'interprétation ou dans l'enseignement du français. Les étudiants identifieront et corrigeront leurs difficultés de prononciation, articulation, rythme et intonation au moyen d'exercices et de matériel varié qui permettront à l'apprenant(e) de travailler les principales caractéristiques du système phonétique français. Les apprenants pourront améliorer leur prononciation et compréhension orale du français grâce à des méthodes de discrimination pour qu'ils puissent développer leur compétence de communication.

# **Méthodologie**

- instruction articulatoire avec schémas
- travail sur des problèmes de prononciation spécifiques

- emploi des unités d'enregistrement accompagnant le livre. Chaque étudiant devra travailler avec ces enregistrements disponibles dans Moodle.

- discrimination entre paires de sons contrastés pour souligner les subtilités de prononciation

# **Assiduité et participation**

Il est essentiel d'assister aux cours en Visioconférence et de participer aux activités en Visioconférence. L'assiduité aux cours sera contrôlée et la note pour l'assiduité sera incluse dans la catégorie Devoirs. La note de l'assiduité sera baissée si vous vous déconnectez volontairement de la visioconférence. La note la plus basse dans cette catégorie sera éliminée. Si vous perdez la connectivité à l'Internet, connectez-vous rapidement au cours à partir de votre téléphone portable et signalez votre problème par WhatsApp à 512-762-4170. Les étudiants absents aux cours enseignés en Visioconférence devront chercher le matériel enseigné sur le site du cours dans Moodle ou le demander aux camarades du cours. C'est la responsabilité de chaque étudiant de mettre son apprentissage à jour.

#### **Evaluation des connaissances**

## **1/ Épreuve diagnostique**

Pendant la première semaine de ligne les étudiants enregistreront en *.mp3* un texte qui servira à détecter leurs difficultés de prononciation et à les guider dans la pratique d'exercices qui les aideront à surmonter ces difficultés. A la fin du semestre, les étudiants répéteront cette même activité afin d'évaluer leurs progrès. L'épreuve de début de semestre ne sera pas notée tandis que celle de fin de semestre le sera. Pour l'enregistrement vous devez utiliser le logiciel *Freecorder*  qui se trouve sur les ordinateurs de la En ligne et réserver un espace avec Luis Rivera. Vous pouvez faire l'enregistrement chez vous en téléchargeant *Freecorder* ou tout autre logiciel compatible avec un PC. Ensuite vous devez vérifier si votre enregistrement est audible à partir d'un PC de l'université (Les enregistrements faits sur Windows ou des Mac ne sont pas compatibles et seront refusés). Remettez votre enregistrement avec votre nom dans Moodle Tarea

#### **2/ Contrôles et examens**

La capacité des étudiants de distinguer les sons étudiés sera évaluée au moyen de contrôles et examens écrits et oraux faits en ligne. La majeure partie des contrôles et examens sera donc constituée d'exercices oraux. Les contrôles et examens se feront en ligne et devront être remis en ligne dans la boîte Tarea de Moodle avant la date limite. La note des contrôles et examens remis en retard sera baissée de 10%. La note sera 0 si le travail n'a pas été fait. Il relèvera de la décision du professeur de permettre de refaire le travail ou non après une étude cas par cas. En cas d'absence justifiée (maladie, décès d'un proche, obligation officielle), veuillez contacter votre professeur et fournir la documentation nécessaire [: francoise.ghillebaert@upr.edu](mailto:francoise.ghillebaert@upr.edu)

## **3/ Travail des étudiants**

1/ exercices de répétition à partir des enregistrements audios accompagnant le manuel.

2/ enregistrement de certains exercices à remettre dans Moodle Tarea.

3/ travail sur extraits de vidéos qui présentent certaines difficultés de compréhension.

4/ mémorisation de poèmes qui présentent certaines difficultés de prononciation. Travail sur la prononciation et la diction.

5/ transcription graphique et phonétique et présentation des éléments de prosodie d'une courte vidéo *C'est pas sorcier*. Chercher une vidéo dans YouTube : [https://www.youtube.com/channel/UCENv8pH4LkzvuSV\\_qHIcslg](https://www.youtube.com/channel/UCENv8pH4LkzvuSV_qHIcslg)

Ces travaux doivent être remis à la date indiquée par le professeur. La note des devoirs remis en retard sera baissée de 10pts. Les devoirs qui ne seront pas remis recevront une note de F.

# **Modalidades de enseñanza**

Este curso se enseñará 100% en línea con las plataformas Moodle y Zoom**.**

# **Carta circular núm. 9 DAA, 11 de mayo de 2017:**

*"La Certificación 112 (2014-2015) de la Junta de Gobierno establece que un curso presencial es uno en el cual un 75% o más de las horas de instrucción requieren de la presencia física del estudiante y profesor en el salón de clase y deja un espacio no mayor de un 25% (en un curso de 3 créditos con 45 horas contacto, equivale a 11.25 horas contacto) para cubrirlo por modalidades alternas. Está establecido que esta porción del curso podrá ejecutarse haciendo uso de tecnologías o de experiencias de aprendizaje de igual calidad académica."*

**Notation:** Les notes seront réparties de la façon suivante: Évaluation spéciale pour étudiants exceptionnels

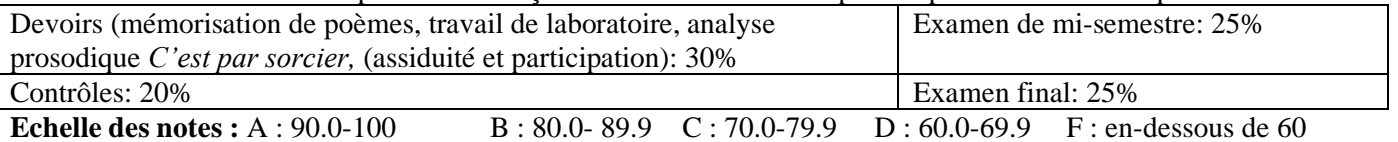

**Règle générale :** Je suis à votre disposition pour discuter de vos difficultés dans vos études. N'hésitez pas à me contacter pour en parler. Une bonne communication est la base d'une bonne entente. N'hésitez pas à poser des questions par Visioconférence: Les ordinateurs, téléphones cellulaires et tablettes sont vos outils de travail pendant le cours en Visioconférence: mais la messagerie de votre courrier électronique doit être éteinte et votre téléphone portable doit être en mode DO NOT DISTURB pendant l'heure du cours. Vous vous servirez de votre téléphone portable SEULEMENT en l'absence de connectivité. Votre famille et vos amis doivent respecter l'heure du cours et ne pas vous déranger.

Si un estudiante tiene alguna condición física que podría impedir su aprendizaje, favor de notificarlo al profesor en su oficina o por correo electrónico para que se pueda hacer cualquier acomodo necesario y razonable. Favor de conseguir un documento de la Oficina de Asuntos para la Persona con Impedimento, oficina 101-D en el centro de estudiantes. Bon semestre!

#### **Bonne rentrée** 2001 !! ã  $\mathbf b$  $\tilde{\mathbf{5}}$ d o ė  $\ddot{ }$ э į -i ã. f **g** 4 k п őé mnno  $\sigma$   $\sigma$ P В .<br>Externí **AND**  $\bar{u}$ **TELES** new. ∫ t ū s v w ּצ z 3  $1.624$

## **Acomodo Razonable**

Los estudiantes que reciban servicios de Rehabilitación Vocacional deben comunicarse con el/a profesor/a al inicio del semestre para planificar el acomodo razonable y equipo de asistencia necesario conforme a las recomendaciones de la Oficina de Servicios a Estudiantes con Impedimentos (OSEI) del Decanato de Estudiantes. También aquellos estudiantes con necesidades especiales que requieren algún tipo de asistencia o acomodo deben comunicarse con el/a profesor/a.

## **Normativa sobre discrimen por sexo y género en modalidad de violencia sexual**

La Universidad de Puerto Rico prohíbe el discrimen por razón de sexo y género en todas su modalidades, incluyendo el hostigamiento sexual. Según la Política Institucional contra el Hostigamiento Sexual en la Universidad de Puerto Rico, Certificación Núm. 130, 2014-2015 de la Junta de Gobierno, si un estudiante está siendo o fue afectado por conductas relacionadas a hostigamiento sexual, puede acudir ante la Oficina de la Procuradoría Estudiantil, el Decanato de Estudiantes o la Coordinadora de Cumplimiento con Título IX para orientación y/o presentar una queja.

## **Integridad académica**

Según el artículo 6.2 del *Código de Conducta Estudiantil*, toda forma de deshonestidad académica estará sujeta a sanciones disciplinarias. La deshonestidad académica se define así: "Toda forma de deshonestidad o falta de integridad académica, incluyendo, pero sin limitarse a, acciones fraudulentas, la obtención de notas o grados académicos valiéndose de falsas o fraudulentas simulaciones, copiar total o parcialmente la labor académica de otra persona, plagiar total o parcialmente el trabajo de otra persona, copiar total o parcialmente las respuestas de otra persona a las preguntas de un examen, haciendo o consiguiendo que otro tome en su nombre cualquier prueba o examen oral o escrito, así como la ayuda o facilitación para que otra persona incurra en la referida conducta."

*Código de conducta estudiantil*, Universidad de Puerto Rico, diciembre de 2010

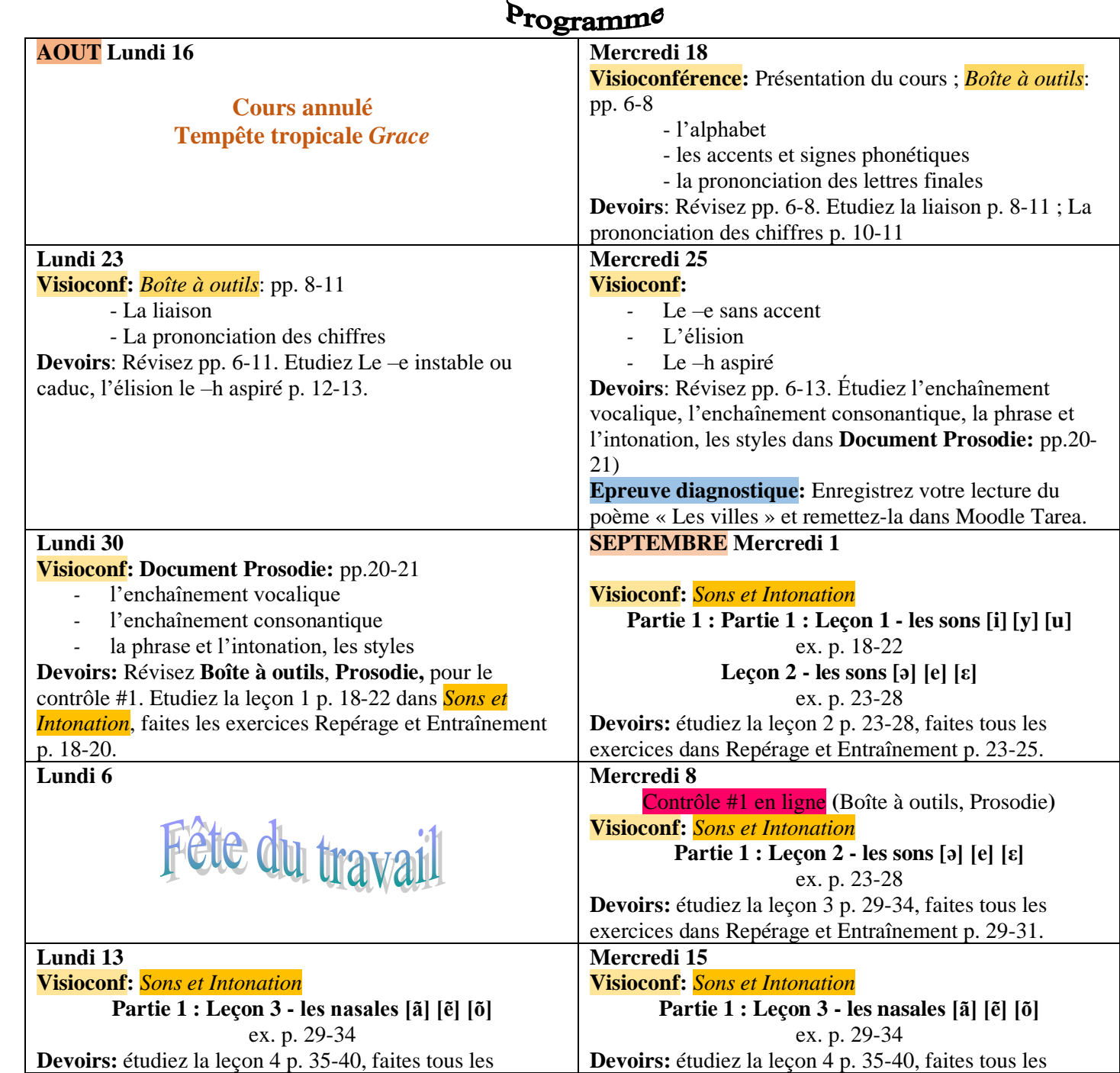

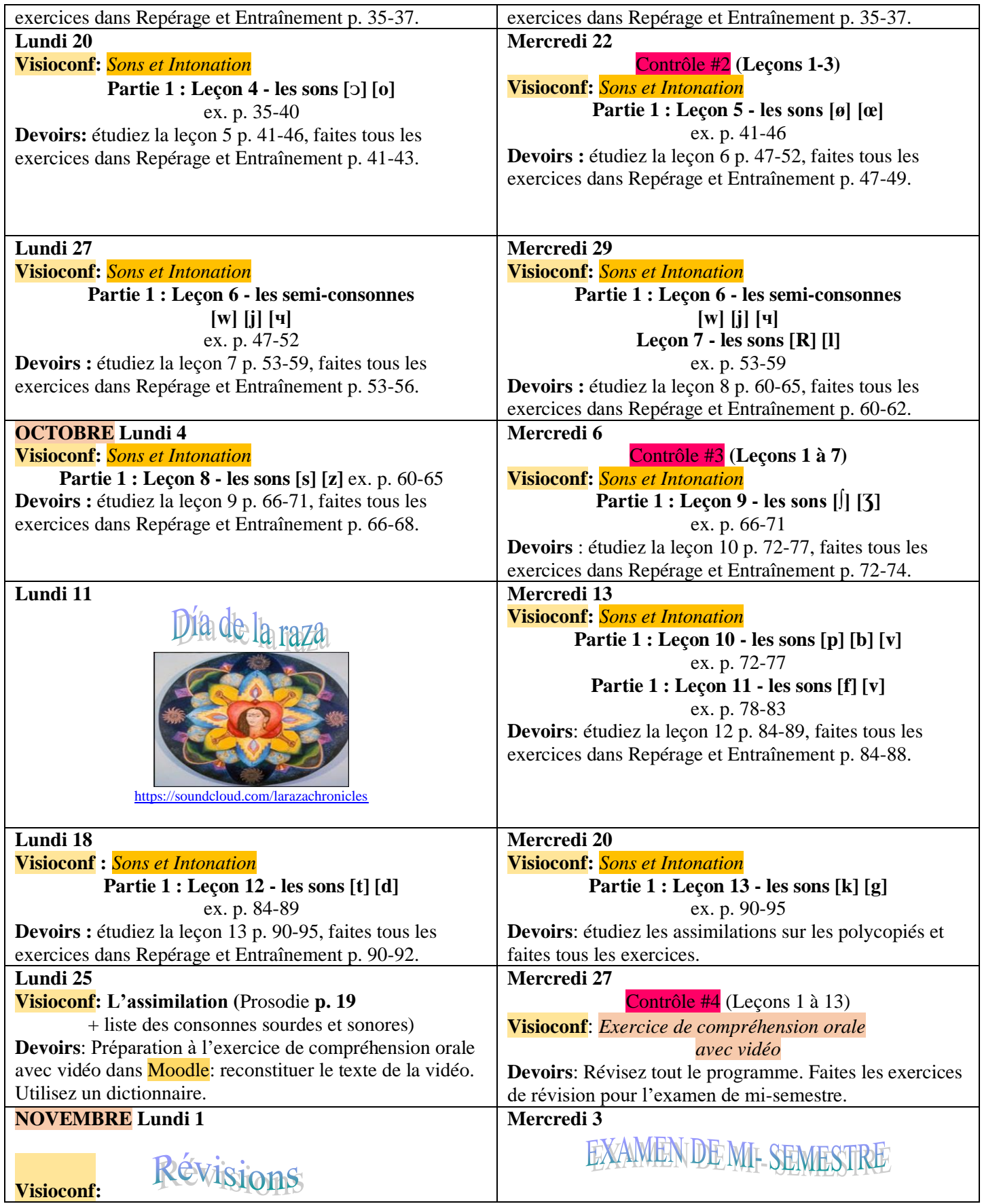

6

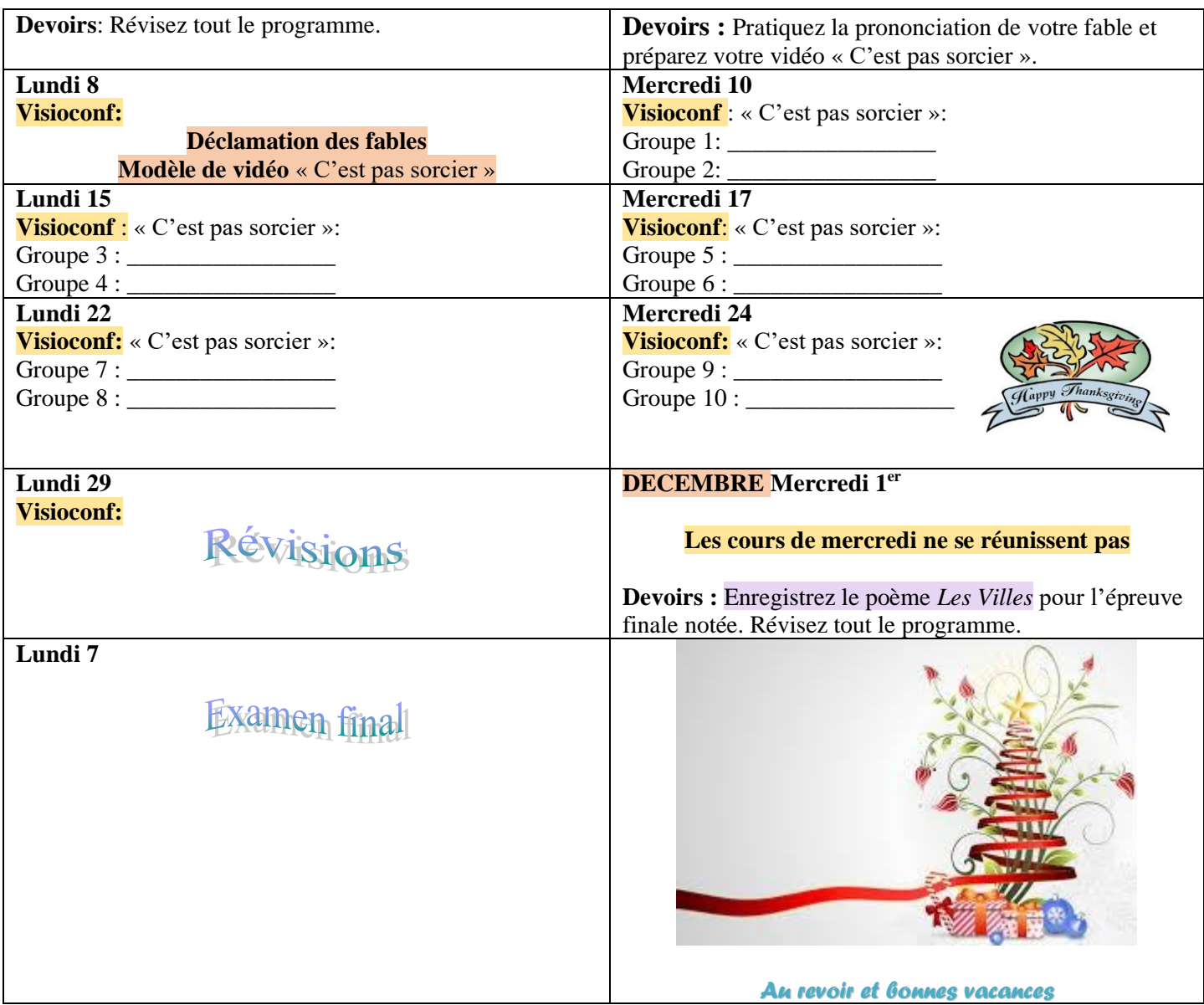